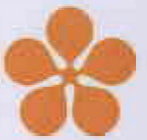

**Pedagogická fakulta Faculty** 

of Education in **české Budějovice Jihočeská univerzita v českých Budějoviclch University of** South **Bohemía** 

**SMLOUVA**  uzavřená podle§ 2586 a násl zák č 89/2012 Sb., občanský zákoník (dále také .smlouva")

Číslo smrouvy objednavatele: .............................. Člslo smlouvy zhotovitele:180820\_JUCB 1D zakázky na profilu zadavatele: VZ0051776

**Pro veřejnou zakázku:** 

## **,,Web projektu PRIM 2"**

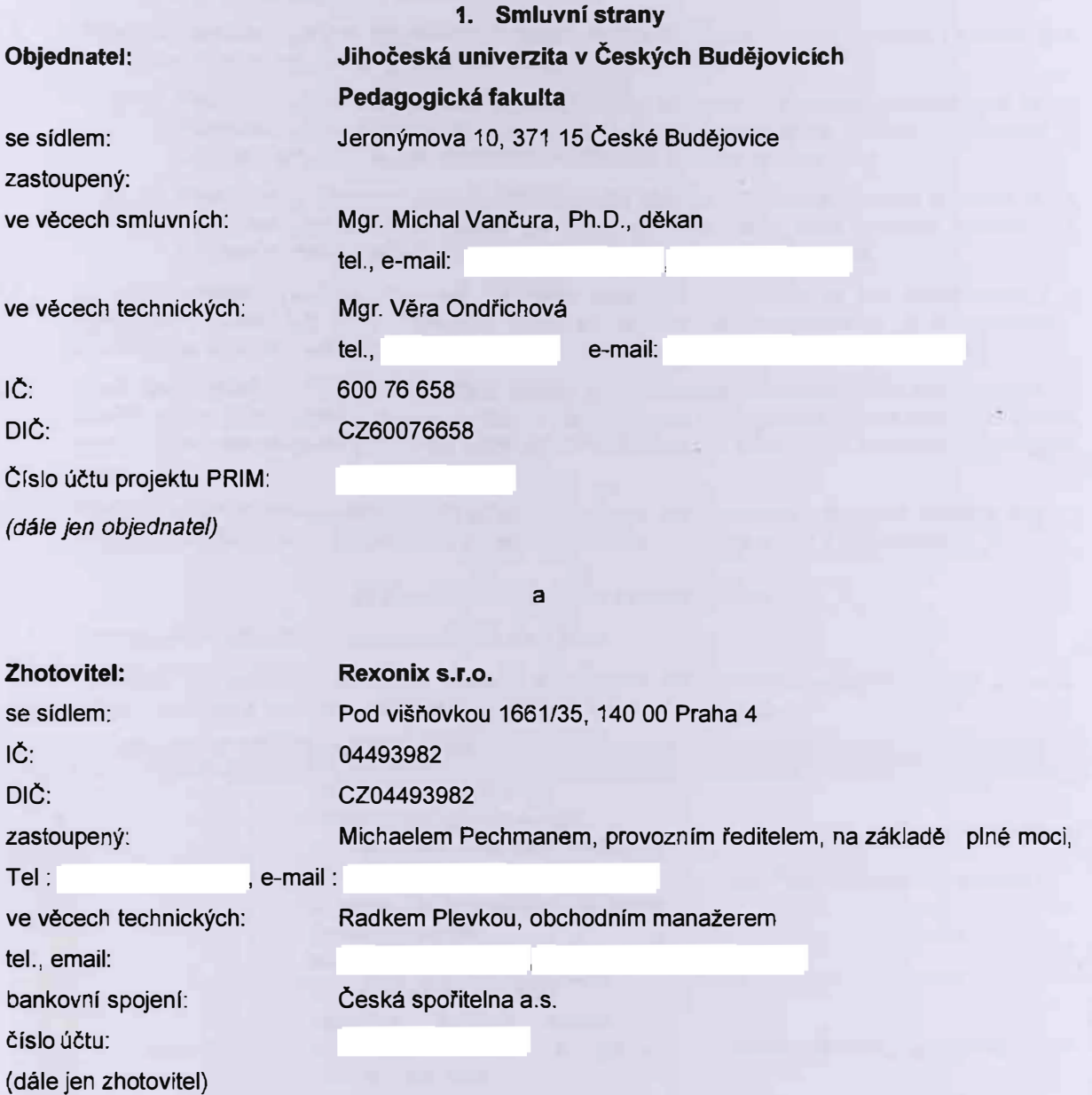

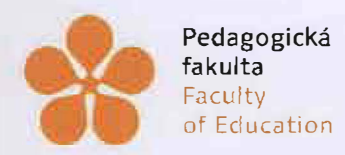

**Jihoteská univerzita v českých Budějovicích**  University of South Bohemia in Ccské Budě1ovicc

#### **2. Předmět smlouvy**

- 2 1. Zhotovitel se zavazuje za podmínek stanovených touto smlouvou dodat na vlastní náklad a na své nebezpečí návrh, vytvoření a následnou optimalizaci webových stránek projektu PRIM se zadanými funkcionalitami a designem včetně jeho servisu.
- 2 2. Objednatel se touto smlouvou zavazuje, že řádně dokončenou zakázku převezme a zaplatí zhotoviteli dohodnutou cenu za provedení zakázky, to vše za podmínek sjednaných dále v této smlouvě
- 2.3 Zakázkou se pro účely této smlouvy rozumí návrh, vytvoření a následná optimalizace webových stránek projektu PRIM. Zhotovitel dodá tvorbu grafických návrhů dle wireframe, kódování HTML šablon webu, nasazení HTML šablon na redakční systém, testování a nasazení do ostrého provozu včetně responzivní verze. Dále zajišťuje od spuštění webu do konce roku 2019 servis a úpravy v rozsahu 100 hodin a hostingové služby do 30. 9. 2020 Součástí provedení zakázky se rozumí i testovací a zkušební provoz webových stránek projektu PRIM a vytvoření doplňujících funkcionalit a úprav webových stránek.
- 2.4 Objednatel se zavazuje provést veškeré činnosti, služby a výkony, kterých je potřeba k provedení a dokončení smluvené zakázky, zejména pak:
	- a) Poskytnout zhotoviteli potřebnou součinnost pro provedení zakázky, zejména na výzvu zhotovitele provést korektury zakázky, a to do 10 dnů od jejich předání. Objednatel je dále povinen poskytnout zhotoviteli součinnost při převzetí zakázky.
	- b) Objednatel je povinen zakázku řádně a včas převzít. Odmítnout převzetí zakázky může objednatel pouze tehdy, pokud zakázka vykazuje vady, tedy zakázka neodpovídá sjednaným náležitostem, nebo pokud zakázka nebyla dodána včas.
- 2.5 Za kvalitu předané zakázky odpovídá výhradně zhotovitel. V případě, že má zakázka vady, je objednatel povinen tyto vady zhotoviteli sdělit a zakázku vrátit zhotoviteli k jejich odstranění. Zhotovitel je povinen vady obratem odstranit.
- 2 6 Zhotovitel prohlašuje, že předmět plnění dle této smlouvy nebude zatížen právy tfetích osob, ze kterých by pro objednatele vyplynuly jakékoliv další finanční nebo jiné nároky ve prospěch třetích stran. V opačném případě Zhotovitel ponese veškeré důsledky takovéhoto porušeni práv třetích osob.
- 2.7 Předmět plnění je realizován v rámci projektu Podpora rozvíjení informatického myšlení, reg.č.: CZ 02.3.68/0.0/0.0/16\_036/0005322, Operační program Výzkum, vývoj a vzdělávání.

#### **3. Předpokládaný termín a místo plnění**

3 1 Předpokládaný termín plnění je rozdělen na 2 fáze:

Zhotovitel se zavazuje navrhnout, vytvořit a následně optimalizovat webové stránky projektu PRIM v souladu s následujícím fázemi plněni předmětu této smlouvy:

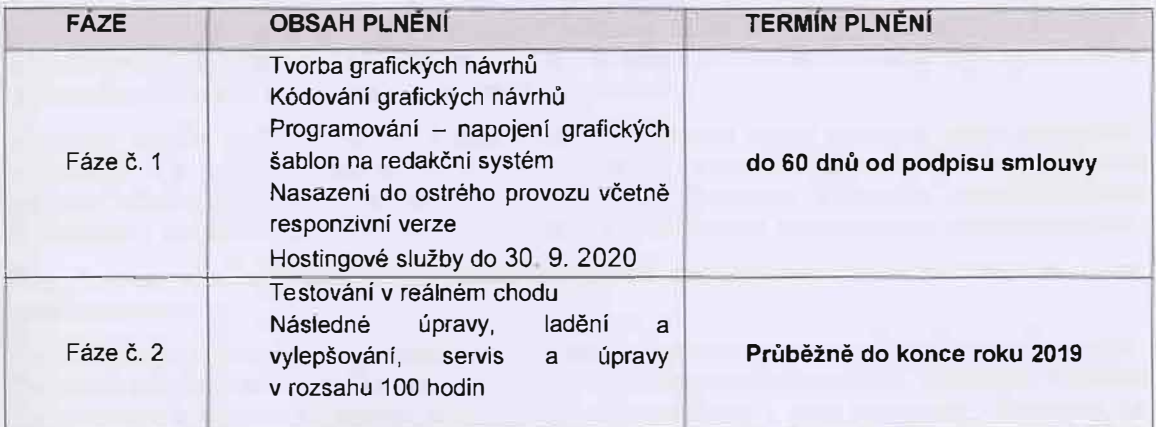

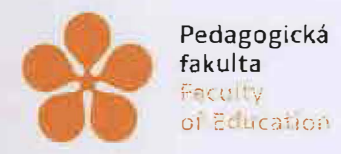

of Boucation ... In Ceske Budejovice **Jihočeská univerzita v Českých Budějovicích**  University of South Bohemia

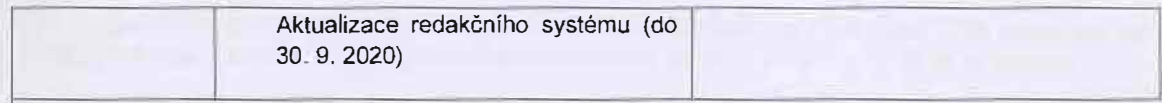

- 3 2 O pi'edáni jednotlivých fází zakázky seplší smluvní strany vždy protokol. Protokol je podkladem pro fakturaci (bude k ní pi'iložen v kopii). U protokolu o předání dokončené zakázky smluvní strany vyznačí všechny případně zjištěné vady zakázky a nedodělky a stanoví lhůtu k jejich odstranění.
- 3 3 Místem plněni se pro účely této smlouvy rozumí:

Pedagogická fakulta, Jihočeská univerzita v českých Budějovicích, Jeronýmova 10, 371 15 české Budějovice.

#### **4. Cena za předmět plnění**

4 1. Cena za zakázku provedenou v rozsahu dle čl 2 této smlouvy, včetně servisu/technické podpory, byla stanovena dohodou smluvních stran dle zákona číslo 526/1990 Sb., o cenách, v platném znění, a to ve výši:

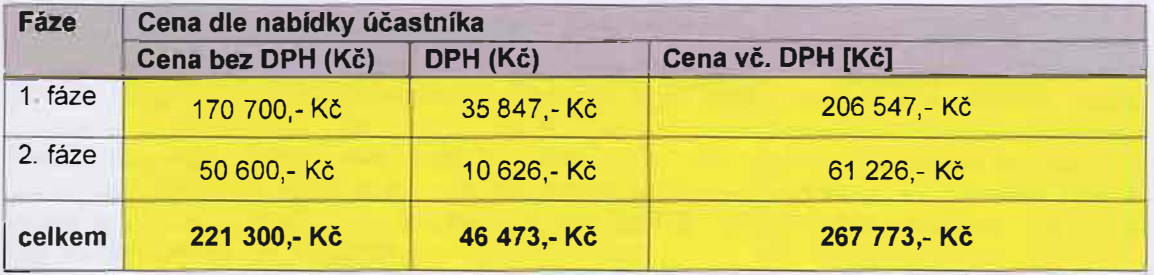

4.2 Cena za zakázku dle predchozího odstavce je nejvýše prípustná a zahrnuje veškeré náklady zhotovitele nezbytné k splnění jeho povinností dle této smlouvy. Měnit smluvenou cenu je možné pouze v případě změny zákonné sazby DPH.

#### **5. Předání a převzetí zakázky**

- 5.1. V průběhu realizace plnění dle této smlouvy si smluvní strany schvalují, že byla provedena určitá služba, a to formou akceptačního protokolů. Akceptační protokol je podkladem pro odsouhlaseni dodrženi harmonogramu Zhotovitel písemnou výzvou učiněnou minimálně 5 dní před datem plánované akceptace vyzve objednatele k poskytnutí součinnosti za účelem akceptace dané části plnění a současně zhotovitel objednateli ve výzvě navrhne datum akceptačního řízeni Objednatel není povinen akceptovat plnění, pokud je provedeno v rozporu s touto smlouvou. Akceptační protokoly podepíší za smluvní strany oprávnění zástupci smluvních stran.
- 5 2 Zda je dodaná zakázka funkční dle podmínek této smlouvy, se konstatuje až při jeho předání a převzetí (tj. po ukončení fáze č. 2.) v protokolu o předání a převzetí funkčního zakázky Dodání a implementace se považuje za řádně dokončenou. jestliže ve stanovených termínech bylo dodána a naimplementována zakázka s požadovanými parametry
- 5.3. Zhotovitel sepíše zprávu o tom, že implementovaná zakázka prošla úspěšně celým zkušebním provozem, a o způsobu odstraněni vad a nedodělků. Po odsouhlasení zprávy o zkušebním provozu připraví protokol o předání a převzetí zakázky. Zhotovitel písemnou výzvou učiněnou minimálně 5 dní pred datem plánovaného předání zakázky vyzve objednatele k převzetí zakázky.
- 5 4. Pokud nebudou pfi přejímacím řízení zjištěny vady ani nedodělky, zavazuje se obJednatel takto zakázku převzít.
- 5 5 Dodání zakázky, která vykazuje vady nebo nedodělky, nebude považováno za řádně dokončené. Pokud se při přejímacím řízení prokáže, že dodání zakázky není dokončeno, objednatel zakázku nepřevezme a stanoví zhotoviteli přiměřenou náhradní lhůtu k jeho dokončení Zhotovitel je povinen v náhradní lhůtě zakázku dokončit. Zjištěné vady a nedodělky se uvedou v zápise, který

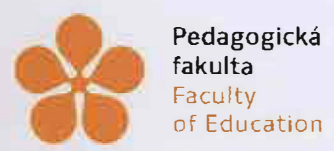

Jihočeská univerzita v českých Budějovicích University of South Bohemia 1n České Budějovice

se vyhotoví místo protokolu o předání a převzetí zakázky. Stanovení náhradní lhůty nemá vliv na smluvní sankce, které se nadále počítají od původního termínu plnění určeného smlouvou.

- 5.6. Přejímací řízení je ukončeno převzetím řádně dodané zakázky dle této smlouvy objednatelem a podepsáním protokolu o předání a převzetí zakázky smluvními stranami.
- 5.7. Odmítne-li objednatel řádně a včas zakázku bez vad a nedodělků převzít nebo nedojde-li k dohodě o předání a převzetí zakázky, jsou o tom strany povinny sepsat zápis, v němž uvedou svá stanoviska spolu s konkretizací sporných a nesporných skutečností Zhotovitel není v prodlení, jestliže objednatel odmítl bezdůvodně převzít řádně zhotovené a implementovanou zakázku.
- 5.8. V případě, že objednatel bude v prodlení s poskytnutím součinnosti a zakázku z tohoto důvodu nebude objektivně možné provést za podmínek této smlouvy, prodlužuje se lhůta k provedení a předání zakázky o dobu prodlení objednatele.
- 5.9. Místem akceptačních řízení i přejímacího řízení je sídlo objednatele. Nedohodnou-li smluvní strany jinak, vyhotoví akceptační protokoly, případné zápisy a protokol o předáni a převzetí zakázky zhotovitel.

#### **6. Platební podmínky, fakturace**

- 6.1. Smluvní strany se dohodly na těchto platebních podmínkách: Úhrada předmětu plnění této smlouvy bude provedena dle rozvrhu uvedeného níže. Platba proběhne na základě rádně vystaveného daňového dokladu (faktury). Platba bude probíhat výhradně v CZK a rovněž veškeré cenové údaje budou v této měně. Fakturace zakázky bude uskutečněna na základě vystavených dílčích faktur zakázky, které budou splňovat náležitosti daňového dokladu dle platných obecně závazných právních předpisů, tj. dle zákona č. 235/2004 Sb., o dani z přidané hodnoty. Fakturace proběhne následujícím způsobem:
	- a) 1. úhrada proběhne na základě vystaveni faktury po splnění 1. fáze plnění této smlouvy,
	- b) 2. úhrada proběhne na základě vystavení faktury za částečné plnění 2. fáze, konkrétně za náklady vzniklé za období: od ukončení 1. fáze – 3/2019,
	- c) 3. úhrada proběhne na základě vystavení faktury po splnění 2. fáze, konkrétně za náklady vzniklé za období 4/2019-12/2019.
- 6.2. Faktura bude označena názvem zakázky, ID zakázky VZ0051776, číslem smlouvy, názvem projektu "PODPORA ROZV[JENÍ INFORMATICKÉHO MYŠLENÍ" a registračním číslem projektu ,,CZ.02.3.68/0.0/0.0/16\_036/0005322".
- 6.3. Splatnost daňových dokladů bude zhotovitelem stanovena na 30 kalendářní dnů od jejího doručení objednateli za předpokladu, že bude vystavena v souladu s platebními podmínkami a bude splňovat všechny náležitosti požadované touto smlouvou.
- 6 4. V případě, že faktura nebude vystavena oprávněně či nebude obsahovat náležitosti uvedené ve smlouvě, je objednatel oprávněn ji vrátit k doplnění. V takovém případě lhůta splatnosti začne plynout až dnem doručení opravené či oprávněně vystavené faktury objednateli.
- 6.5. Objednatel neposkytne zhotoviteli žádné zálohy.
- 6.6. Zhotovitel odpovídá za veškerou způsobenou škodu a to porušením ustanovení Smlouvy, opomenutím nebo zásadně nekvalitním prováděním smluvní činnosti v plné výši. O náhradě škody platí obecná ustanovení Obchodního zákoníku v platném znění. Veškeré zjištěné vady funkcionality dodaného řešení (zakázky) odstraní zhotovitel bezplatně.

#### **7. Záruka a odpovědnost za vady**

- 7.1. Zhotovitel odpovídá za závady a nedodělky, které má zakázka v době jeho předání zhotovitelem a převzetí objednatelem. Za závady vzniklé po této době zhotovitel odpovídá pouze tehdy, jestliže byly způsobeny porušením jeho povinností\_
- 7.2. Zhotovitel neodpovídá za závady zakázky, které vznikly použitím podkladů a věcí poskytnutých objednatelem, pokud zhotovitel nemohl zjistit nevhodnost těchto podkladů a věcí, a to ani při

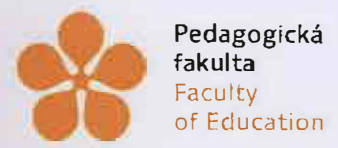

Jihočeská un iverzíta v českých Budějovicích University of South Bohemia 1n České Budějovice

vynaložení veškeré péče, nebo na nevhodnost těchto podkladů a věcí objednatele řádně předem upozornil, ale objednatel na jejich použití přesto trval.

- 7.3. Zhotovitel poskytuje objednateli záruku na vlastnosti a funkčnost zakázky. Na to, že bude mít smluvené parametry, že bude odpovídat specifikaci uvedené v zadávací dokumentaci. Záruka je platná po dobu 24 měsíců. Záruční doba počíná běžet dnem následujícím po dni předání a převzetí zakázky (ukončení fáze č 2)
- 7 4. Tato záruka obsahuje zejména garance na to, že:
	- dodané, instalované a zavedené úpravy a doplňky nemají žádné právní vady;
	- dodané, instalované a zavedené úpravy a doplňky neobsahují viry;
	- dodané, instalované a zavedené úpravy a doplňky jsou schopny rutinního provozu v běžné provozní činnosti.
- 7.5. V záruční době má objednatel právo na bezplatnou opravu závady zhotovitelem. Zhotovitel zajistí bezodkladné odstranění zjištěných vad a neshod se specifikací dodávky podle této Smlouvy, a to ve lhůtě stanovené dohodou objednatele a zhotovitele v rámci reklamačního řízení, nejpozději do 30 dnů od písemného oznámení zjištěné vady, není-li písemnou dohodou objednatele a zhotovitele stanoveno jinak.
- 7 6. V souvislosti s poskytováním záručního servisu nemá zhotovitel právo na jakékoliv platby nad rámec ceny za plnění sjednané v této smlouvě.
- 7. 7 Zhotovitel neodpovídá za závady prokazatelně způsobené nesprávnou obsluhou nebo údržbou a za závady způsobené nekvalifikovanými zásahy ze strany objednatele. Závady uvedené v tomto odstavci je však zhotovitel povinen odstranit na objednatelovu žádost a na objednatelovy náklady v požadovaném termínu.
- 7 8 Objednatel je oprávněn případnou závadu nebo nedodělek zakázky odstranit sám, jestliže dá zhotovitel k takové opravě písemný souhlas nebo jestliže zhotovitel bez závažného objektivního důvodu závadu či nedodělek neodstranil ve lhůtě do 5 pracovních dnů od jejich nahlášení, a to na zhotovitelův náklad a bez újmy na svých právech ze záruky.

#### **8. Odstoupení od smlouvy**

- 8 1. Smluvní vztah lze předčasně ukončit:
	- a) Dohodou.
	- b) Odstoupením kterékoliv ze smluvních stran z dále uvedených důvodů podstatného porušení smluvních povinností Ůčinky odstoupení nastávají okamžikem doručení oznámení o odstoupení druhé smluvní straně.
- 8 2. Za podstatné porušení smluvních povinností, které zakládají důvod k odstoupení od smlouvy, je považováno zejména:
	- •ze strany zhotovitele:

Prodlení objednatele s úhradou dlužných částek o více než 30 dní, pokud objednatel nezjedná nápravu ani v dodatečné přiměřené lhůtě, kterou mu k tomu zhotovitel poskytne v písemné výzvě ke splnění povinnosti, přičemž tato lhůta nesmí být kratší než 30 dnů od doručení takovéto výzvy.

•ze strany objednatele:

Zhotovitel opakovaně realizuje plnění dle této smlouvy v rozporu s touto smlouvou. Pokud zhotovitel nezjedná nápravu ani v dodatečné přiměřené lhůtě, kterou mu k tomu objednatel poskytne v písemné výzvě ke splnění povinnosti, přičemž tato lhůta nesmí být kratší než 10 dnů od doručení takovéto výzvy.

Zhotovitel je v prodlení s dokončením některé fáze zakázky, které je delší než 20 kalendářních dnů.

Zhotovitel i přes písemnou objednatelovu výtku provádí zakázku způsobem, který nepochybně vede k vadnému plnění.

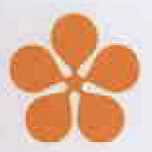

**Jihočeská univerzita v českých Budějovicích**  University of South Bohemia in Ccské Budějovice

#### **9. Sankce**

- 9 1 Zhotovitel se zavazuje zaplatit objednateli smluvní pokutu ve výši 0,05 % z celkové smluvní ceny za každý i započatý den prodlení se smluvně stanoveným termínem plnění.
- 9.2 Zaplacení smluvní pokuty nijak nekrátí nárok objednatele na néhradu škody zhotovitelem, pokud tato škoda vznikne v příčinné souvislosti s porušením povinnosti zhotovitele. Škodou vzniklou objednateli se rozumí i případ, kdy je objednatel v příčinné souvislosti s pochybením zhotovitele sankcionován ze strany poskytovatele dotace nebo orgánu státní správy.
- 9.3 Objednatelovy pohledávky na zaplacení smluvní pokuty nebo náhrady škody zhotovitelem je možno započíst na splatné i nesplatné pohledávky zhotovitele za objednatelem.
- 9.4 V případě nedodržení termínu splatnosti faktury, je zhotovitel oprévněn nárokovat na objednateli zaplacení úroku z prodlení. Výše úroku se řídí platnými právními předpisy(§ 1970 občanského zákoníku, § 2 nařízení vlády č. 351/2013 Sb.).

#### **10. Ostatní ujednání**

- 10.1. Tuto smlouvu lze měnit pouze písemným oboustranně potvrzeným ujednáním nazvaným Dodatek ke smlouvě. Jiné zápisy, protokoly apod. se za změnu smlouvy nepovažují
- 1 O 2. Ve věcech souvisejících s realizací zakázky pověřily **k** jednání smluvní strany svoje zástupce, kteří jsou uvedení v záhlaví smlouvy.
- 10.3. Zhotovitel se podpisem této smlouvy zavazuje umožnit všem subjektům oprávněným **k** výkonu kontroly provést kontrolu dokladů souvisejících s plněním zakázky, a to po dobu danou právními předpisy ČR k jejich archivaci (zákon č. 563/1991 Sb., o účetnictví, zákon č. 235/2004 Sb., o dani z přidané hodnoty, a zákon č. 134/2016 Sb., o veřejných zakázkách).
- 10.4. Zhotovitel je povinen při zařizování záležitostí, jež jsou předmětem této smlouvy, postupovat iniciativně, s odbornou péčí, v souladu se zájmy objednavatele a zajistit, aby nedošlo **k** porušení předpisů souvisejících s plněním smlouvy. Při provádění činnosti se bude řídit výchozími podklady objednavatele, zápisy a dohodami sjednanými oprávněnými osobami objednatele a rozhodnutími a vyjádřeními dotčených orgánů státní správy, a pokyny objednavatele, ať již výslovnými nebo těmi, které zná či musí znát, a to v souladu s účelem, kterého má být zařízením záležitostí dosaženo a který je zadavateli i znám.
- 10.5. V souvislosti s financováním předmětu smlouvy z prostředků Operační program Výzkum, vývoj a vzdělávání a ustanovením je zhotovitel osobou povinnou spolupůsobit při výkonu finanční kontroly. Podle následujících pravidel: Zhotovitel se zavazuje, že po dobu 10 let ode dne uzavření příslušné smlouvy bude uchovávat doklady související s plněnlm této zakázky a poskytne všem subjektům provádějícím audit a kontrolu u objednatele v souvislosti s realizací Projektu nebo Projektů - zejména zaměstnancům nebo zmocněncům poskytovatele, Řídícího orgánu OP VVV Ministerstva školství, mládeže a tělovýchovy ČR, Ministerstva financí ČR, auditního orgánu, Evropské komise, Evropského účetního dvora, Nejvyššího kontrolního úřadu, Finančního úřadu a dalších oprávněných orgánů státní správy - nezbytné informace týkající se dodavatelských činností, které si uvedené orgány a instituce vyžádají. Zhotovitel se dále zavazuje poskytnout Řídícímu orgánu OP VVV po dobu výše uvedenou přístup i k těm částem smluvních a souvisejících dokumentů, které podléhají ochraně podle zvláštních právních předpisů, za předpokladu, že budou splněny požadavky kladené právními předpisy a zákona č. 255/2012 Sb., o kontrole, ve znění pozdějších předpisů. Tyto závazky zhotovitele se vztahují i na smluvní partnery zhotovitele, podílejících se na plnění smlouvy.

#### **11. Závěrečná ustanovení**

- 11.1. Smluvní strany prohlašují, že smlouvu uzavírají na základě jejich pravé a svobodné vůle a že jsou jim všechna její ustanovení jasná a srozumitelná.
- 11.2. Tato smlouva je vyhotovena v 4 stejnopisech, z nichž tři vyhotovení obdrží objednatel a jedno vyhotovení zhotovitel.

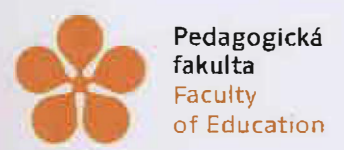

Jihočeská univerzita **v českých** Budějovicích University of South Bohemia in české Budějovice

- 11.3. Veškeré dohody učiněné před podpisem této smlouvy a v jejím obsahu nezahrnuté, jakož i všeobecné podmínky zhotovitele pro jeho dodávky aj. pozbývají dnem podpisu smlouvy platnosti, a to bez ohledu na funkční postavení osob, které před smluvním ujednáním učinily.
- 11.4. Všechny spory vyplývající z této smlouvy nebo v souvislosti s ní vzniklé budou smluvní strany· řešit vzájemnou dohodou. Nedojde-li k dohodě, příslušným· soudem pro řešení sporů z této smlouvy vzniklých je věcně příslušný soud v místě sídla objednatele.
- 11.5. Veškeré smluvní vztahy vzniklé na základě tohoto zadávacího řízení se budou rídit příslušnými ustanoveními zákona č. 89/2012 Sb., občanský zákoník, ve znění pozdějších předpisů a dalšími obecně závaznými právnlmi předpisy.
- 11.6. Smluvní strany se dohodly, že za doručení písemností je považován i den, kdy pošta označila příslušnou zásilku za nedoručitelnou či ji smluvní strana odmítla přijmout.
- 11.7. Tato smlouva podléhá povinnosti uveřejnění v registru smluv podle zákona č. 340/2015 Sb., o registru smluv Obě smluvni strany prohlašují, že si jsou vědomy následků vyplývajících z této skutečnosti. K uveřejnění této dohody v souladu s ust. § 5 zákona č. 340/2015 Sb., o registru smluv se zavazuje strana objednatele.

#### Pfílohy:

- •Pfíloha č. 3 ZD Krycí list
- •Příloha P1 Wireframe
- Priloha P2 projektová dokumentace upřesňující wireframe

·······

#### **OBJEDNATEL**

**V Českých Budělovicích dne:** *90. l. 2018* 

ZHOTOVITEL: V Praze ,dne: 27.8.2018

Mgr. Michal Vančura, Ph.O., děkan

Michael Pechman, provozní ředitel

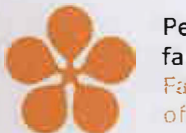

Pedagogická fakulta Faculty

Jihočeská un iverzíta v Českých Budějovicích University of South Bohemia !r1 Ccske Buclč1ov1ce

### **Příloha č. 3 ZD Krycí list**

## **KRYCÍ LIST NABÍDKY**

#### pro veřejnou zakázku:

## **,,Web projektu PRIM 2"**

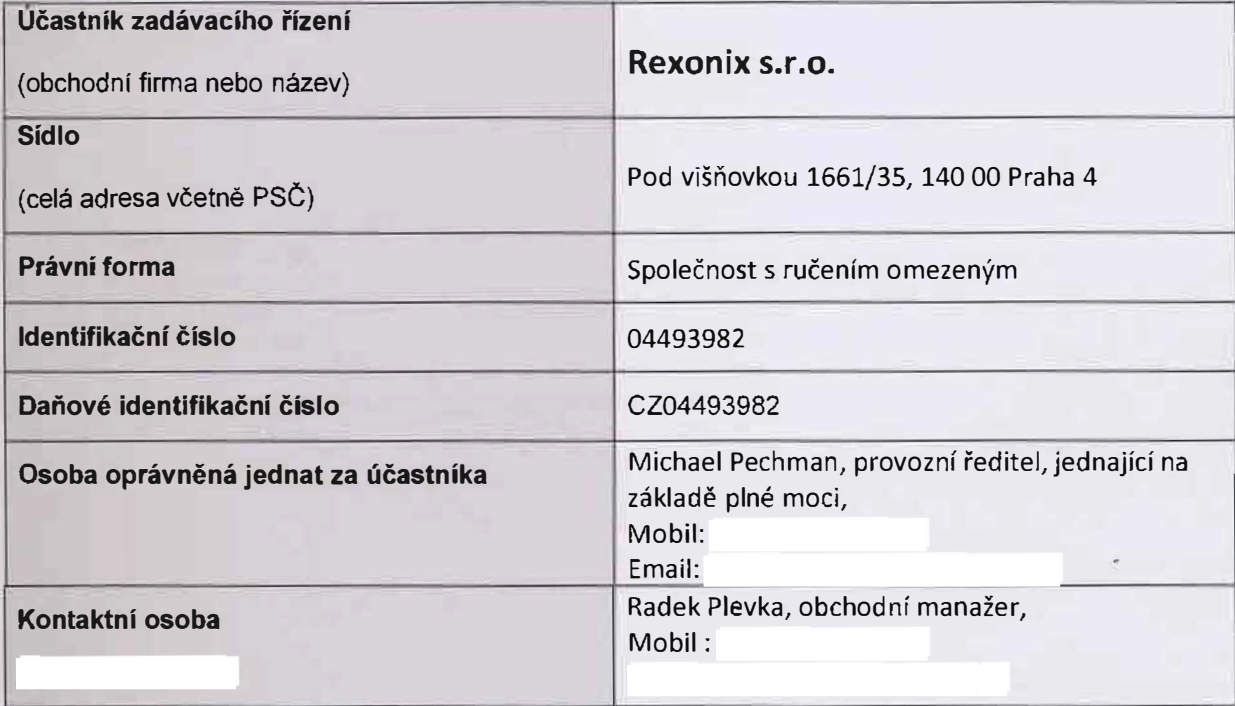

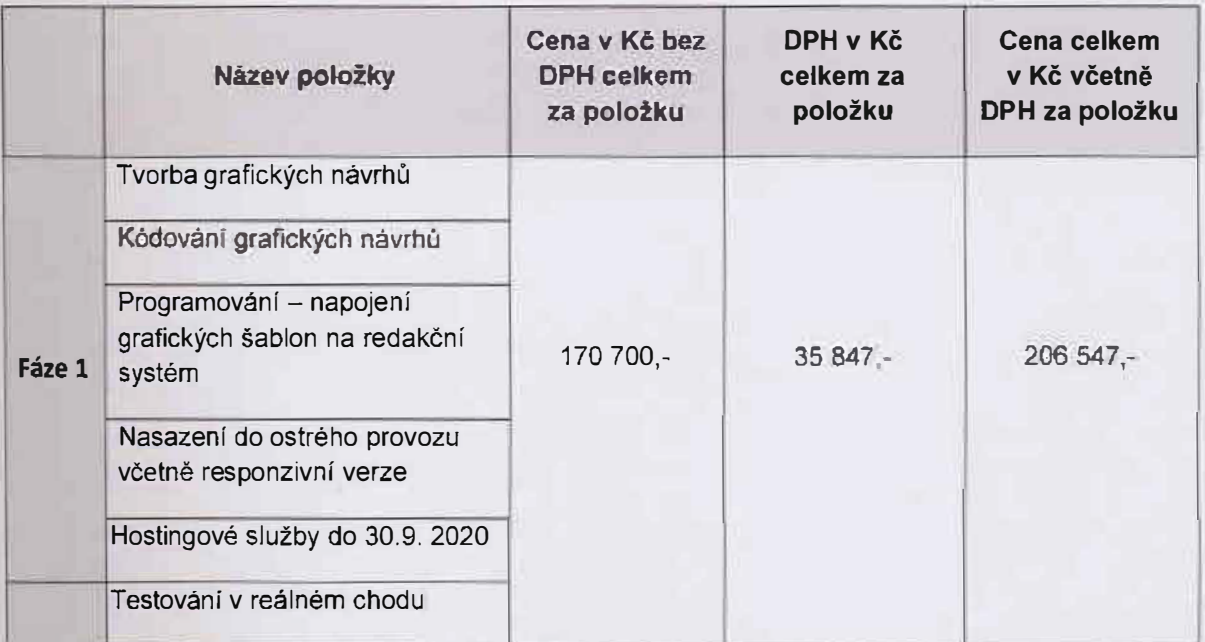

.l

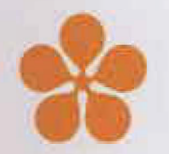

**Pedagogická fakulta Faculty** 

**of Education** 

**Jihočeská univerzita v českých Budějovicích University of South Bohemia in české Budějovice** 

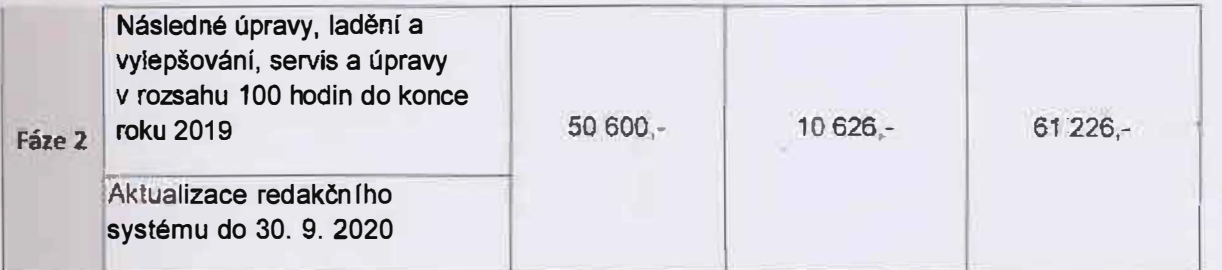

V Praze dne 20.8.2018

Razitko a podpis osoby oprávněné jednat jménem či za účastníka

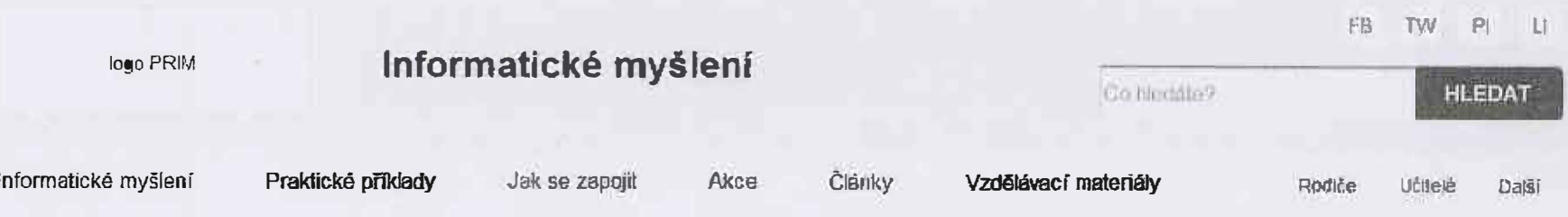

xii.

## FB TW P LI

Informatické myšlení logo PRIM Conegite? **HLEDAT** Vzdělávací materiály Informatické myšlení Praktické příklady Jak se zapojit Akce Články Daší Rodiče **Učitelé** 

s.

 $\mathcal{L}$ 

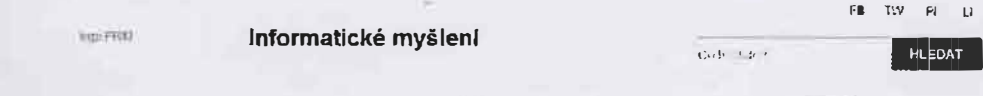

Informatické myšlaní Praktické příklady Jak se zapojit elkos Články Vzdělévací malariály Ristille Učitelé Další Uvod > Akce

#### **Akce**

4000 Kam byste se rádi přišlí podlvat? Tři kkhnul a doslanete přesně ty akce, které k vám sednou jako hmec na prde!:)

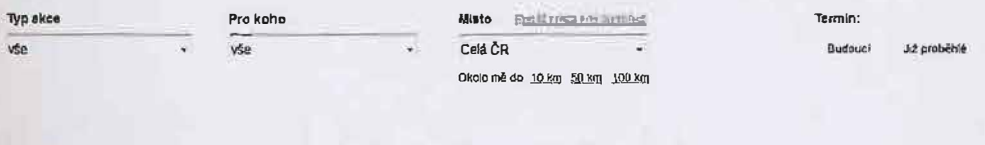

#### $\mathbb{C}^7$

Ekologická jizda autem Malostranské Robodoupě Začínáme s Google Classroom robelska název hategorie název kalágona –<br>název kalágona – název kalágona 12 0 2018, ponděl Prame 16 - 17 9 2010 středa, čtvrtek Hradec Králové 17 9 2018 čtvrtek Brno

Název této akce Název této akce Název léto akce nazav ketegóne název kalegoile – název kategono *cobolder*  $\pm 0.001$ 18 B 2018, ponděl Pain 20 - 21 9 2018 středa, čtvrtek Hradec Králové 28 9 2018 CAMER

Název této akce Název této skce Název táto akce nazev kategoria - nazw katagorie název kategone 29 0 2018 pandél  $m$ ata 30 9 2018 sileda Hradec Králové 2 10 2018 párek Brno

NAČÍST DALŠÍCH 48 AKCÍ

 $\vert$ Víte o nějaké akci, která zde není a měla by být? Dette nam on vedalt Kontakt na Vân Näzev skor Web akce  $\label{eq:3.1} \left\langle \left( \left\langle \cdot \right\rangle \right) \left( \left\langle \cdot \right\rangle \right) \left( \left\langle \cdot \right\rangle \right) \left( \left\langle \cdot \right\rangle \right) \left( \left\langle \cdot \right\rangle \right) \left( \left\langle \cdot \right\rangle \right) \left( \left\langle \cdot \right\rangle \right) \left( \left\langle \cdot \right\rangle \right) \left( \left\langle \cdot \right\rangle \right) \left( \left\langle \cdot \right\rangle \right) \left( \left\langle \cdot \right\rangle \right) \left( \left\langle \cdot \right\rangle \right) \left( \left\langle \cdot \right\rangle \right$ 

ODESLAT

 $1 \t2 \t3 \t6 \t0aB1 \times$ 

Zústaňte v obraze

 $101 - 196 = 86 - 16$ 

European Rodice Ucrisit Medie Skoly Studenti Zfizovatelé

# **Cíle**

- Představení co to je informatícké myšlení.
- Ukázání výhod, pfedností a užitku IM.
- Akce: Jděte a udělejte něco pro propagaci IM.

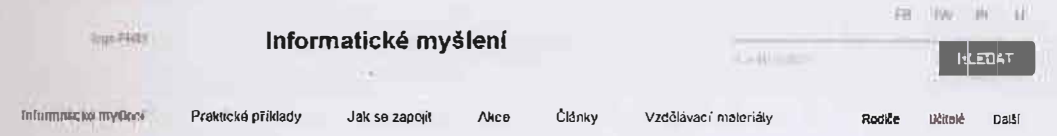

## Články o informatickém myšlení

Kainguitit yki rozhovor novinky praktické využití další kategorie další kategorie další kategorie Typ: text victor Einer Eleboration and Tark Stight (37) Stight (34) Stight (33) Stight (30) Stight (27) Stight (24) zobrazit dels lagy

Nejaktuálnéjši čiánek název 21.0.2018 integ

 $\frac{1}{2}$  and  $\frac{1}{2}$  . Colors

Centrum robotiky otevřeno v Praze novinias

Název dalšího článku 8 9, 2018 kalenońs

Namy daily morning  $\frac{1}{2}$  and  $\frac{1}{2}$ 

Název dalšího článku 27.6 2018 kateggrie

Název dalšího článku 22 8.2018 kategorie

Nazav daralho etantra Té 8.2218 **Halepoo** 

Název dalšího článku 7 8 2018 kategone

Název dalšího člénku  $317.2018$ kategorie

 $f = 2 - 3 = 27$  Dallow

NAČÍST DALŠÍCH S ČLÁNKŮ

#### Nejnovější články přímo do vaší e-mailové schránky

CHCLODEBRAT

Zůstaňte v obraze

画 划 前 以

Donath Space Unive Mode Show Shows Chromes

Copyright 2010 XXZ

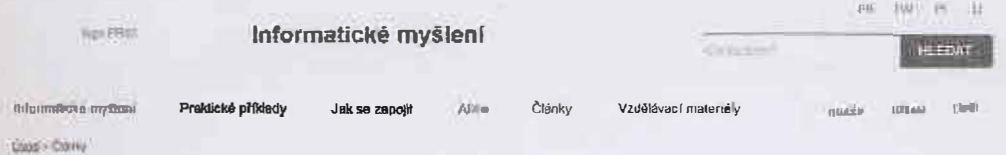

### Články o informatickém myšlení

»<br>is Katlagovia: vike rozhovor novinky praktické-vyvžiki další-kategorie další kategarie další kategorie Suppy: Robotika (46 Hawn) Dalsisthek (37) Sutek (34) Sulek (33) Sulek (30) Sutek (27) Strek (24) meme (300

Zdastawak (11) Švah (10) Švah (10 Švah (10) Švah (10) Švah (10) Dalitsver (2) Švah (10) Svah (2) Švah (11) Švah (17) Švah (17) Silek (6) Sulek (6) Silek (5) Sulek (4) Silek (4) Další fidek (4) Další šliek (3)

Frejantuálnéjší clónok nazov.  $27.8.2018$ **Henry** 

Centrum robotiky otevřeno v Praze 16 9 2018 novinka

Název dalšího článku<br>8 D 2018 kategoria

Typ: text sates

Název deltiho clárku tiut n # **Military** 

Název dalšího článku 27 8 2018 kategorie

Název dalšího člénku 22 8 2018 kategorie

NAzev datsiho článku its & Spre toragen

Název dalšího článku 7 B 2010 kategona

Název dalšího článku 37 7. 2018 kategoria

1 2 3 27 Dals

NAČÍST DALŠÍCH 9 ČLÁNKŮ

#### Nejnovější články přímo do vaší e-mailové schránky

**CHCLODEBRAT** 

Zůstaňte v obraze

 $P1$  and  $P1$  $TW$ ге

Samella Sode Wilde Make Dow Shown Downer

Copynghl 2018 XYZ

# **Wireframe**

- Určuje rozložení prvků na stránce.
- Jako když architekt navrhuje rodinný dům.
- Nejedná se o grafiku.
- Neřeši textaci a obsahy.
- Jedná se prototyp, který můžeme vylepšovat či měnit.

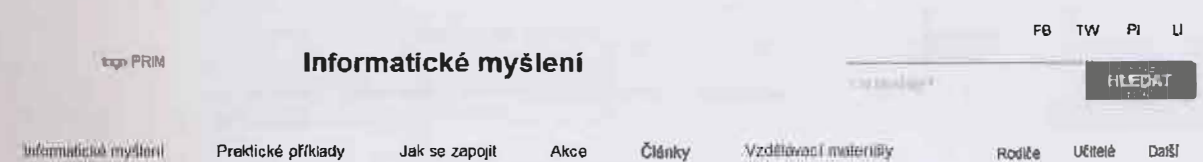

Liver - Unitiativity miderally > Názey této učebnice

## Název této učebnice

Popis ullebrice zde, Lorem ipsum dolor sit amel, consectetur adipiscing elit Aenean<br>eulsmod bibendum laoreel. Proin gravida dolor sit amel lacus accumsan et viverra justo<br>commodo, Proin sodeles pulvinar sic tempor.<br>Vice o

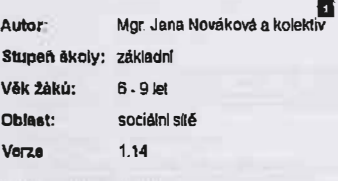

58N 1289-R0-4041-429-D

904940246988

**Profisiovat učebnic** 

Popi ufietos e zite. Lotens in baun della sil amet, consectetur adipiscing elit Aenean euismod<br>hilometri aproni. Proin gravida delor all amet, consectetur adipiscing elit Aenean euismod<br>hilometri proince la tempor. Philip

f<sup>2</sup>00<sub>11</sub> técanica ads. Lorem insum dolor s'il amet, consectetur adipiscing elit. Aenean eulsmod<br>Litherdum jannad, Fram gravida delor sit amet lacus accumsan el viverra justo commodo. Proin<br>Kodases publicia bicterroni

+ Zeit nauf strice

#### Nejnovější články přímo do vaší e-mailové schránky

**CHCI ODEBIRAT** 

#### Zůstaňte v obraze

 $FB$ TW 中  $-11$ 

Floditie Uchue Moda Skoly Studenti Zfizovatelé Govinana

Copyright 2018 XYZ

Zůstaňte v obraze

 $\mathsf{TW} \qquad \qquad \oplus \qquad \qquad \mathsf{U}$  $\mathcal{F}\mathbf{B}$ 

Obvertu Ruside Wind Meta Skith Stefans Ziloyatch

Copyright 2018 XYZ

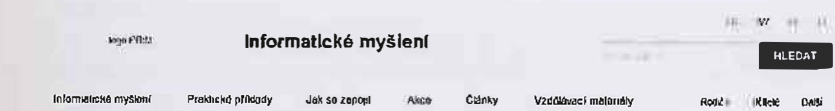

#### Ekologická jízda autem

Qyog + Akre > Examplesa pada autem

(1995) (2006) The Community of the Community of the Community Assistant District Limited Provides and District<br>Short district and District Community of the Community Provides published Social Community and Community Scho<br>S

Podnadpis může být zde

l extence on an internal world, or executive the maximum problem and maximum in biberature loosed. Proto granate the second response of the control of the second response of the control of the second response of the second

.<br>Prom sodeles pulvinar sic tempor Sacus nasivoue penalitius et matinis des parlarientammiles, nascolur<br>pravan sapien nunc acculan egel.<br>pravan sapien nunc acculan egel.

Lotem (pSum dolc) St arnel, consecteiur edipisoing all Aeriaan eusemod bibendam labieel Pioin<br>gravida color sil amel labis accumsan et viveria (uslo commodo Pioin soddies palvinar sic lempor<br>Soors relations penabibis et ma

l orêm ipsunt doke sit **emet, con sectetur edipiscing alle Ae**rean euramed bibendom increat. Prain<br>gravida doker sit amet lacus accumson at vivama justo commodo

e<br>Proin sodoles pulminir sic tempor Sociis reatorue penalibus et magins dis portument mortes, nascetui<br>ridiculus mus. Nam fermentum, nulla luctus pharebia volpusale, felis lefus mollis oris, sed ritoricus.<br>provin saplion n

 $\frac{1}{2} \left( \frac{1}{2} \left( \frac{1}{2} \right) \left( \frac{1}{2} \right) \left( \frac{1}{$ 

Sdilejte akci; FR TW PL U Ema

#### Podobné akce

Názey tóto akce – Názey tóto akce – Názey tóto akce<br>mbabha – mbabha – nazey akces<br>15.9 2018 pondél – Praha – 20 - 21.9 2018 discussioner – Hrpdec Kablové – 28.9 2018 *banek*<br>15.9 2018 *banek* Název této akce<br>Akro kaugota – rázev kilogota

Vite o nějaké akci, která zde není a měla by být?  $\sim 10$ Dejte retma ni všelilo  $\begin{array}{c}\n\text{Kontaktns V\'as} \end{array}$ 

Mitsey skoe Web akca

**BOOK CROWN** 

PROBATE TUTO ANCH

Zústaňte v obraze

 $\mathbf{r}\mathbf{0} \qquad \quad \mathbf{r}\mathbf{w} \qquad \quad \mathbf{p}\mathbf{r} \qquad \quad \mathbf{u}.$ 

Quastional Rockta Utitelé Média Školy Sholeniu Zhaovaselé

Copyright 2018 XYZ

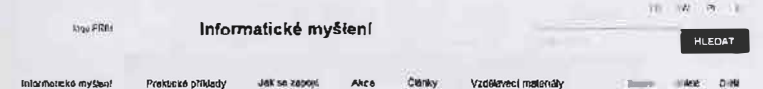

Úvod » Čtánky » Rázev (tánku

#### Název článku

21.9.2018

Perex Lorem ipsum dolor skemet, consecteturedipiscing els. Asnesn ausmod<br>bibendum lacreat. Proin gravide dolor sitemet lacus accuriosin si viverra justo<br>commodo. Proin sodales pulviner sic rempor.

**Silver** 

.<br>Lo:6m ipsum dolar si avnet, connectetur adiple sing lift Acrean eralmasi bibendum tacreet. Proin.<br>pravida dolar sii smet lacus accumsan gi wyene usto correnade.

Proin sedales pulvinat sic tempor. Soens natoque petiabbus el magnis des partiment muntes, riasceair.<br>Holcody, mus. Ham falmentum, radia luche, pharosa volpulata, fels lefus moltis arei sed rhoneus.<br>proten centro purò per

Podnadpls múže být zde

Lorem (plum dobr shame), consecteur adpostoly all Nonc convals (expla) portiles, Veebbukm recurs in subjections of the Head Head of the Consection of the Property of the Property of the Property of the Property of the Pro

Vivanza inatis return menu. al comano de la pis lo circa de los Universidos men la presentar face.<br>a consectór viole la métal de la comano de la métal de comano de la consecto espedía situación de la mena de<br>interdem susci

Lotem psum dobt setame, correctize a dobtismo el Hunc convals fregrat poditor Vestibulam (a mesos mesos mesos mesos mesos mesos mesos mesos mesos mesos mesos mesos mesos mesos mesos mesos mesos mesos mesos mesos mesos mes

Véesmus maitis nuhum meixe, ut commedé turget évugait non Ulivel dater nactistics maintais hiuto<br>a consecteur plusis la vét plucienti arru, plusiera a sélenta bibliot Aérasii repressa parenti diam.<br>napap hibliot pas plusie

Sdilejte ölänek: Fe TW PL UL Ema

Sality Hoborska (46 člavni) 1388-410/h (37) Sitok (34) Saliek (33) Sitele (30)

#### Přečtěle si i další

Název dalhiho článku<br>1 0 7018<br>Biliografi

Název delšího č¦ånku<br>27 ∂ 2018<br>Lzegos

Název dalélho článku<br>22.0 2015<br>Niegwa

Nejčtenější články

Název dalálho čtánku<br>10.2016<br>katyve

Nåzev datälho d≸nku<br>اواتا الأوردية<br>مونوسية

Název dalšího článku<br>22. a 2016 *<u>kaagana</u>* 

Nejnovější články přímo do vaší e-mailové schránky

CHOONHINAT

#### Zústaňte v obraze

 $\label{eq:10} \begin{array}{cccccccccccccc} \mathbf{1}\mathbf{0} & \cdots & \mathbf{1}\mathbf{W} & \cdots & \mathbf{P}\mathbf{V} & \cdots & \mathbf{U} \end{array}$ 

Outsidela Rocke Motels Made State Student Thomas

Copyright 2016 XYZ

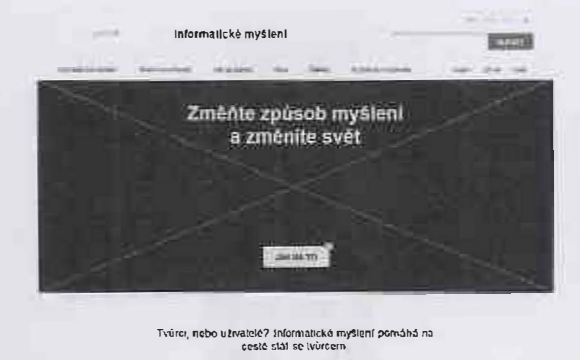

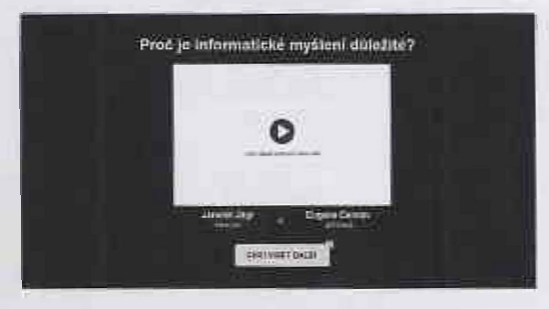

intermatek6 inyšien<sup>;</sup> umožní dôtera se připravit na<br>budoucnosť A další krátká vysvětlení

Informatické myšlení má uplatnění v mnoha oborech

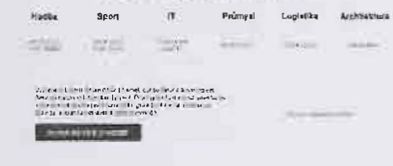

K čemu je Informatické myšlení dobré? 

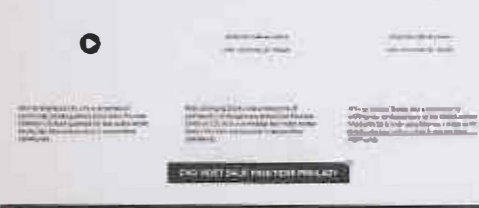

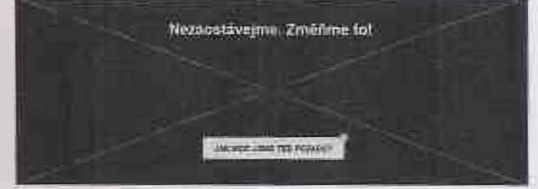

Příjdte se podívat na některou z akcí

 $\begin{array}{cccc} \text{in}(A, \mathbb{R}) & \text{in}(A, \mathbb{R}) & \text{in}(A, \mathbb{R}) \times \mathbb{R} \times \mathbb{R} \times \math$ **VERTICAL ENGINEERING** Informalické myšlení nemá dostatečný prostor EMERGE TO Zúvaňm v róma

 $10^{11}$   $\frac{1}{20}$   $\frac{1}{20}$   $\frac{1}{20}$   $\frac{1}{20}$ 

 $\overline{m}$  and  $\overline{m}$  are the first pair and  $\overline{m}$  . The contract  $\overline{m}$ 

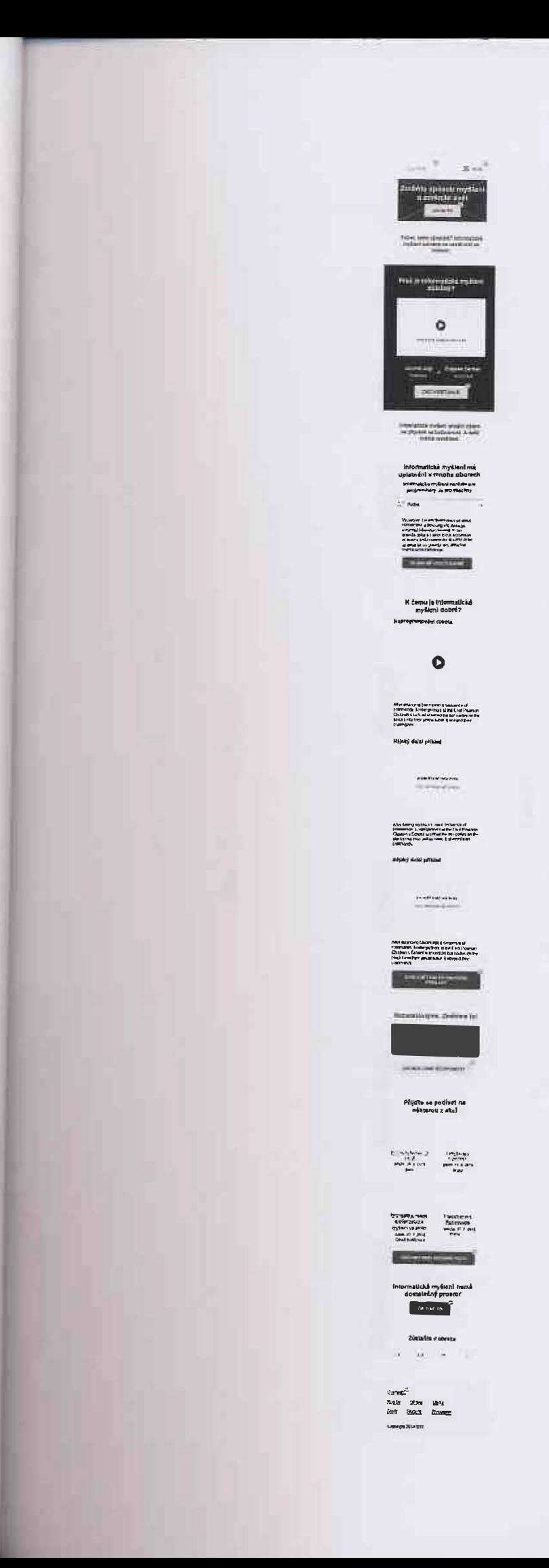

 $\mathcal{A}$ 

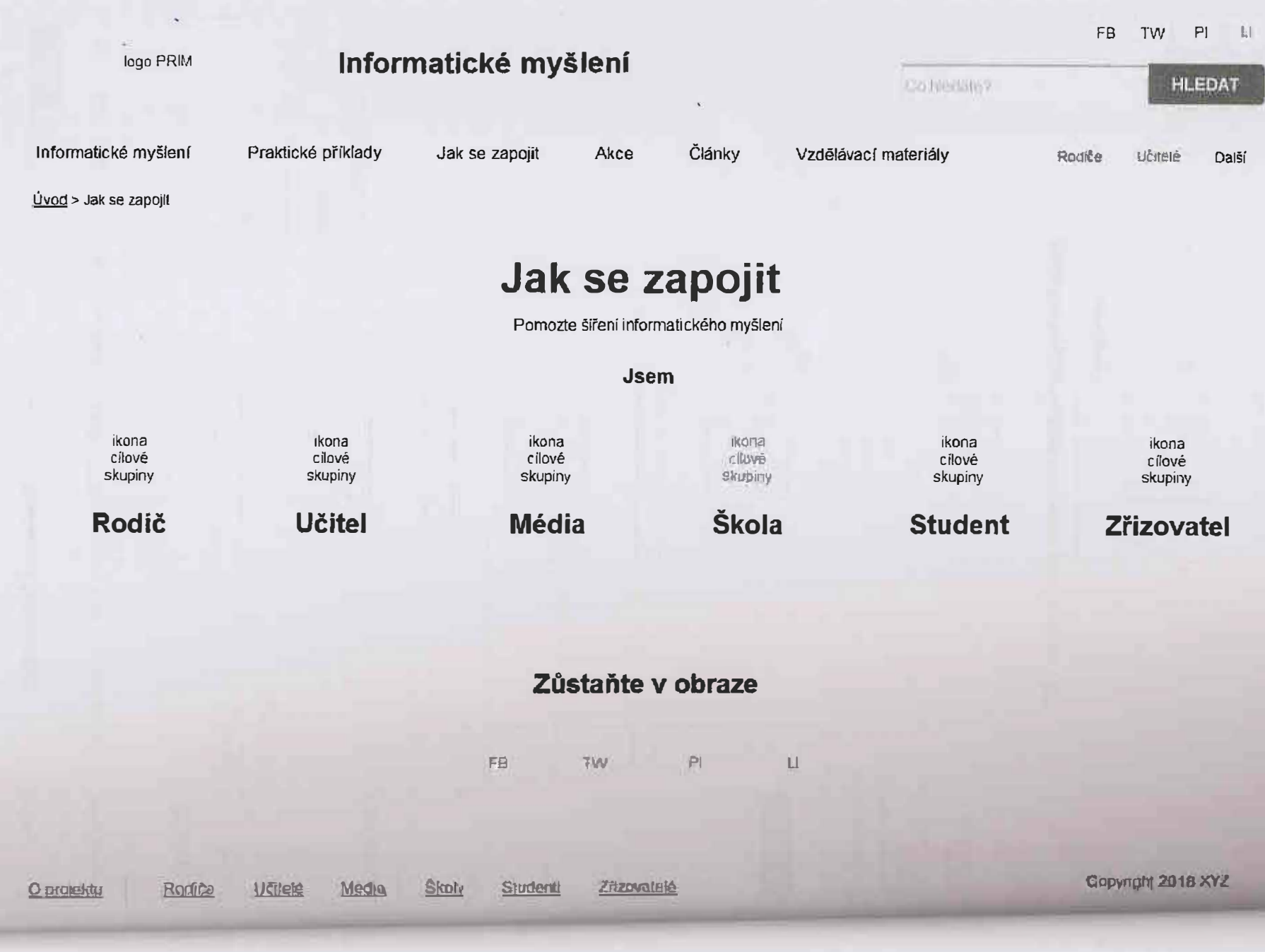

![](_page_22_Picture_88.jpeg)

![](_page_23_Picture_35.jpeg)

## Nejnovější články přímo do vaší e-mailové schránky

CHCI ODEBIRAT

### Zůstaňte v obraze

 $\overline{\text{rel}}$ TW  $M = 1$ 

Copyright 2018 XYZ

![](_page_24_Picture_63.jpeg)

Další případná podstránka

## **Nejnovější články přímo do vaší e-mailové schránky**

**CHCI ODEBIRAT** 

#### **Zůstaňte v obraze**

FB **TW** PI **li** 

Rodiče Učitelé Mědia Školy Studení Zňzovatelé d'Artiklitr

**Copyright 2018 XYZ** 

![](_page_25_Picture_0.jpeg)

![](_page_26_Picture_80.jpeg)

informatcké rnyšlení poniálká pomocí logického postupu řešit ukoly v Každodenním<br>životě "leho základemyt tokž označení problemu jeho aratýza, navržení zpusobu rešem a za<br>pemoci jedroho z nich vše vylošil

irformaljecké myšlení lak vlastné používárne v každodenném životé hrapíškiati při važení i taková.<br>kuchařka je v podstatě jednodučily seznam nigerkmu

 $\mathbf{v}\mathtt{ceom} = \underbrace{\mathbf{u}}_{\mathbf{U}\mathtt{SSM}\mathtt{CEM}}$ 

![](_page_26_Picture_6.jpeg)

#### Co znamená jeho zavedení do škol pro školy

Shriis rotogue penalifiir, el magnes d's<br>p irlunent montes, nascelur inticutus mur

Piran sodiikis purance su, tempiot Souny<br>rekogai: juureabco et mount sidii ja utu aprt<br>juunta uu in cos e tut coos mus

 $\mathfrak{g}=\frac{1}{4}\cdot \frac{1}{4}\cdot \frac{1}{$ 

Phan notives guivanti sic topper. Social<br>a divisi p periation el magna del partier el<br>mismo, nuccellared constrais. Nun<br>mismo, nuccellared constrais. Nun<br>homedori, nota sillar philosophera signer<br>sapier nuccalcouringed

#### Proč je informatické myšlení pro děti tak důležité?

Ziska, I virisi sance v upstreeni v životė atd

Ziskajtvélší Sance v úplatních v životě atd

26x ip w 19 sance v optale ally her to and Ziskaji větší šance v uplilinitil v znatě. Ild.

Co mohu už nyní udělat

Prohléanout ucební materiály

#### Prečist vice o IM

Jit se podivat na akce

#### Informatické myšlení nemá dostatečný prostor

![](_page_26_Picture_22.jpeg)

Züstañte v obraze

THE R. P. LEWIS

16

 $\underline{\text{Hermi}}\qquad \qquad \underline{\text{Rorre}}\qquad \qquad \underline{\text{H\"{o}}\text{H\"{o}}} \qquad \underline{\text{H\"{o}}\text{H\"{o}}} \qquad \qquad \underline{\text{H\"{e}}\text{H\"{o}}} \qquad \qquad \underline{\text{H\"{e}}\text{H\"{o}}} \qquad \qquad \underline{\text{H\"{e}}\text{H\"{o}}\qquad \qquad \underline{\text{H\"{e}}\text{H\"{o}}\text{H\"{o}}} \qquad \qquad \underline{\text{H\"{o}}\text{H\"{o}}\text{H\"{o}}\qquad \qquad \text{H\"{o}}$ 

Converged 2018 XYZ

![](_page_27_Picture_0.jpeg)

#### Rovnou k jádru pudla. Novinářským stylem

Podstatou informatiekého myšlení je schopnost algoritmizace a analýzy určitého problému. Na základě algoritmizace je rozdělen na určité stroky, které musiqi být spitery, aby být výřešen na určité stroky, které musiqi být s

.<br>Princip ImAny je takový i že stávající ober ICT biode rozdělen do dvou nových lidedním z<br>Ach je jníhornotické pryšlení jijí, zjednodušené fečeno ji schopnost niyslež zako informatik<br>Druhyní z arch je diplažili gramotnost Sept. **H** Terms

Pro média  $\begin{array}{l} \text{Pf} \, \alpha \, \text{odd}, \text{for} \, \alpha \, \text{c} \, \text{c} \, \text{$  Pra kahakeli<br>Privasji vijist<br>Vide phatrix scolinnik<br>Pridanji vijist<br>Akes<br>Ciani,

Ptejte se nás

Kristyna Makeud<br>Historyjski Tel: 777 123 455 E-mail makova@intyslenicz

Tisková zprávy

-<br>Archív výstupů z mádli **Tiskové konference** 

Tiskovi zpráva za rok 2011<br>Histori

**QAL & RIGHOVE ZPRÁVY** 

Nåtev Uskova konference<br>Litterature<br>Sina saturna DALSI TISKOVE KONFERENCE

disservingenini

 $\label{eq:optimal} \mathop{\mathsf{minmax}}_{i \in \{1,2,3\}} \mathop{\mathsf{argmax}}_{i \in \{1,2,3\}} \mathop{\mathsf{red}}_{i}$ 

Ke stažení Lago diseny<br>Katilik<br>Khisto<br>Phisto  $\begin{array}{l} \Omega_{14314} \\ \Omega_{23314} \\ \Omega_{331734} \\ \end{array}$ 

ä.

 $= \omega_0$ 聽

Informatické myšlení nemá dostatečný prostor

![](_page_27_Picture_17.jpeg)

Zúslaňte v obraze

 $\omega = 1$  $\alpha$ 

![](_page_28_Picture_0.jpeg)

Naše dětí potřebují informatické vzdělání, které bude držet krok s rychle se měnícím světem technologií

![](_page_28_Picture_64.jpeg)

#### Co to je informatické myšlení?

iri sumabilar ngij eni surnizal pormeol logicitel ko postu pu razifi ukoly v kad dedesmini<br>Drošili pano (stangenije) libi kontar en projekturiji javo sinajala in nativi iz panašaj se turi a za<br>portom prijekte ji projekt va

ะ<br>Manasiae myltä (Likslaari) 2002–2003 oli kääntyen Letti sappillajallajallajan (Likslaari)<br>Tartallaja tyheisäälly modulla leutamatyenimi ween  $\frac{1}{2}$  respectively.

#### Proč je informatické myšlení pro děti tak důležité?

V TANKROOKERS WARE A maintenant of the

Visita vertale l'estat el relief  $\begin{picture}(20,10) \put(0,0){\vector(1,0){30}} \put(0,0){\vector(1,0){30}} \put(0,0){\vector(1,0){30}} \put(0,0){\vector(1,0){30}} \put(0,0){\vector(1,0){30}} \put(0,0){\vector(1,0){30}} \put(0,0){\vector(1,0){30}} \put(0,0){\vector(1,0){30}} \put(0,0){\vector(1,0){30}} \put(0,0){\vector(1,0){30}} \put(0,0){\vector(1,0){30}} \put(0,0){\vector(1,0){30}} \put(0,$ 

 $\bullet$ 

![](_page_28_Picture_10.jpeg)

Jak lze informatické myšlení rozvíjet ve škole i mimo ní? Vyegde ar visstelloaktul jot pomocroveniu diléh rozvijet informatiské mycleni.

![](_page_28_Picture_65.jpeg)

![](_page_29_Picture_86.jpeg)

itromialické myšletí pomá <sup>i</sup>l **distanci** logického postupu žešti úkoly v každodenním<br>životě Jeho základem <sub>ja</sub> tel**li razali**ť a pioblemu, jeho analyza, nevizers znišobu rošeni a za<br>pomocijednoho z nich vše mieliu irlomiatické myšlení lak vlasiné používámi: v každodonomi životé, například při vnitení. Nakova<br>kochatka je v podsijaté jednoduchý seznum algorisnů

O .<br>Thus to a the search of the Ultr

#### Co znamená jeho zavedení do škol pro školy

Sociological de la contentidad de la contentidad de la contentidad de la contentidad de la contentidad de la c<br>Altre de la contentidad de la contentidad de la contentidad de la contentidad de la contentidad de la contenti

 $\text{MCE O IM} = \frac{1}{\text{Pb}^2 \text{m} \text{L} \text{m} \text{m}^2 \text{m} \text{m}^2 \text{m} \text{m}^2}$ 

 $\begin{array}{l} \textbf{First this is clear to derive the}\\ \textbf{otherwise, exactly when the}\\ \textbf{first to the}\\ \textbf{first to the}\\ \end{array}$ 

 $\begin{array}{ll} 1 & 1 & \text{if } \mathbb{Z} \cup \mathbb{Z} \cup \math$ 

economic according to the control of the state of the state of the state of the state of the state of the state of the state of the state of the state of the state of the state of the state of the state of the state of the

#### Proč je informatické myšlení pro děti tak důležité?

7 Ziskaji větší šance v upřátnění v životě atd. Z skají větší šance v uplatnění v životě atd.

- Ziskupvétší šancel v upřátivní v živetě atil
- Zokasserti čince v uplimers v životě, již

Co mohu už nyní udělat

Prohlédnout utební materialy

Přečíst více o IM

Jit se podívat na akce

Informatické myšlení nemá dostatečný prostor

![](_page_29_Picture_18.jpeg)

Zústaňte v obraze

THE R. P. LEWIS

The Rodre Unite Mote State State months

YE

Copyright2010XVZ

![](_page_30_Picture_0.jpeg)

Foldeswheter

Manmäntké myšerý pomáta pomocí logického postupu lešit úkoly v každodanním<br>Životil Jeho pokadom je tole arracci problemu jeho atelýza, navžení zrúšobu řežení a za<br>pamog jednoho z roch vše vniešu informalické myšlení lák vlastně používáme v každodemum životě -například při vaření dlakova<br>Xicheřka je v podstalé jednoduchy seznam algoristiů

 $\bullet$ -<br>Néběc (znany) bylétitel la je lá as čem je i (dildne v tanér 50 sekusil)

#### Co znamená jeho zavedení do škol pro učitele

Lotennipsion data si amet konvertettu<br>Indipigerig etil Aerean ruismati biberitum<br>Ibtimet Prisin granda iddig si ameg littus<br>Ibtimet Prisin granda iddig si ameriddo.<br>Prisin annum americanismis and the continuum Sociis natogije pevialibas et intagnis dis<br>paraxient monies, auscelui ridiculss mas

 $\frac{1}{\sqrt{2}}\sum_{i=1}^n\frac{1}{i!}\sum_{i=1}^n\frac{1}{i!}\sum_{i=1}^n\frac{1}{i!}\sum_{i=1}^n\frac{1}{i!}\sum_{i=1}^n\frac{1}{i!}\sum_{i=1}^n\frac{1}{i!}\sum_{i=1}^n\frac{1}{i!}\sum_{i=1}^n\frac{1}{i!}\sum_{i=1}^n\frac{1}{i!}\sum_{i=1}^n\frac{1}{i!}\sum_{i=1}^n\frac{1}{i!}\sum_{i=1}^n\frac{1}{i!}\sum_{i=1}^n\frac{1}{i!}\sum$ 

2. – Forem ipsich (kwarist atten), consistentin<br>ad postring etti, Aerean ciinsinoo b bendaat<br>Lyncod, "Prom gravida doku" si aansi länes<br>accumisani ciisvivita justo cummodo Press soddar) sipabricati ser temporal Socials<br>extracted pleadubus et magnits des plantinees<br>cuse that no 2 due totographement  $\label{eq:3} \begin{minipage}[t]{.4\textwidth} \begin{tabular}{l} \hline \textbf{3} & \textbf{I} & \textbf{I} & \textbf{I} & \textbf{I} & \textbf{I} & \textbf{I} & \textbf{I} & \textbf{I} & \textbf{I} & \textbf{I} & \textbf{I} & \textbf{I} & \textbf{I} \\ \hline \textbf{1} & \textbf{1} & \textbf{I} & \textbf{I} & \textbf{I} & \textbf{I} & \textbf{I} & \textbf{I} & \textbf{I} & \textbf{I} & \textbf{I} & \textbf{I} & \text$ 

Pion sodales publista se leimpor Sodales<br>interna perudibus el magnis disparta<br>inoides, nosc eur nulaurus mus. Hom<br>internam siècia liders più vedia ragna<br>sava telecono, siècia liders più vedia ragna<br>sayaen rinc accurant qet

#### Proč je informatické myšlení pro děti tak důležité?

- Ziskají větší šance v uplatněra v Zivotě atit
- Ziskas vētsi šīmen vienātnēm v hvojē akt Ziskaji witsi Sance v optalniho v zavoté nid

Ziskaji větší sance z uplatnění v životě ald

Co mohu už nyní udělat

Prohiédnout učební materiály

Přecist více o IM

Jit se podívat na akce

Informatické myšlení nemá dostatečný prostor

![](_page_30_Picture_18.jpeg)

Zústaňle v obraze

Tul  $-10$ .

The Rodes Unick Mean St.5 Saids 200,000

Copyright 2018 XYZ

![](_page_31_Picture_0.jpeg)

![](_page_31_Picture_86.jpeg)

#### Co znamená jeho zavedení do škol pro školy

**Cold is the complete of the cold of the cold is the cold of the cold of the cold of the cold of the cold of the cold of the cold of the cold of the cold of the cold of the cold of the cold of the cold of the cold of the c** .<br>Sacro natogue penalibus el magno no.<br>patrición móntos adocolectiva des nos

I receiving usin dolor. Thanged containing the final adeptication (2) A are an internetial bilometric from Diversify the same of the same of the same of the same of the same of the same of the same of the same of the same i<br>Produssalants palemar da lenguez Sogne<br>In Rospecion d'Irlous et membre des purtances  $|10$ r de map ana data sur sextin<br>Ligurist Pit est were in ensur<br>Ligurist Premidianula difusion<br>actritician el aseronante com

scelaridicone.<br>Invarse line

### Proč je informatické myšlení pro děti tak důležité?

Ziskaj viši sancu vuplimėni v životė atd Atthey with sance violations a twole atd Zikay vitas un me un stofri v horió util 7 Those with lance viral about 2 tools and

Co mohu už nyní udělat

Prohlédnoul učební materialy

Precist vice o IM

Jit se podívat na akce

Informatické myšlení nemá dostatečný prostor

![](_page_31_Picture_17.jpeg)

Zústañte v obraze

 $\sim 10$ 

 $\mathbb{R}$ 

where the light that the consider

Copyright 2016 XYZ

ff) IW f'I

![](_page_32_Picture_202.jpeg)

Ind + Ave.se.capag > Roof

## **odiče, pomozte šířit informatické myšlení**

**2** 

4

#### **Napi&te pffmo do školy**

Conithe se na příma na učitelé nebo veders školy.<br>Navrholite změny a možnosti, jak zapojit informatické<br>myšlení do školní vyuky. Veřie děli můžou mít díky várn white možnosti

J.I.I. začít? Inspirujte se u ostatních

#### **J**

 $\left| \begin{smallmatrix} 1 \\ 1 \end{smallmatrix} \right|$ 

#### **�oušejte si, o co jde**

i, na čem jsou založeny principy informatického<br>II Zajímá vás, jak ho můžete využil v praxi vy<br>Jen směle do lohol

**PROHLEDNOUTAKCE** 

#### **Sdílejte a šiřte informace**

Pfeg sociální stě se informace fin rychlost Dieslu Olyke vědět o informalickém myslení svym přátolizn a **followerum** 

![](_page_32_Picture_203.jpeg)

Na Facebooku máme již 12 678 ľanoušků!

### **Další možnost jak se zapojit**

Chcete si vyzkoušet, na čem jsou založeny prin, ipy<br>Informatického myšłeni? Zajímá vás, jak můželi∈ uplatnit 1nlorma11cké myšleni v praxi vy sami? Jen směle do !ohol

ODKAZ NĚKAM

#### **Nejnovější články přímo do vaší e-mailové schránky**

**CHCI ODEBÍRAT** 

**Zůstaňte v obraze** 

**PB** TVI: Pi **LE** 

atitu Rodiče Učitelé Média Školy **Zřizovatelé** Studenti

Copyright 2016 XYZ

![](_page_32_Picture_204.jpeg)

**,,, ,, Učitel** 

![](_page_33_Picture_0.jpeg)

Co říkají o informatickém myšlení ti, které znáte?

![](_page_33_Figure_2.jpeg)

Seriál na České televízi

 $\tilde{\pi}$ **HELBIA** 

ZHLÉDNOUT AKTUÁLNÍ DÍL

K pozitivní změně můžete přispět i vy. Jak to udělat?

![](_page_33_Picture_6.jpeg)

Zůstaňte v obraze

**Chinese** 

 $\sim$ 

 $\frac{1}{2}$ 

summer

×

Set:

 $FB - TW - PI - LI$ **Anga Pilita** Informatické myšlení HLEDAT **Public different** Informatické mytlení Praktické příklady Jak se zapojit Akce Články Vzdě ávac materiá y **Dirds**/e Učitelé Daiší **Come - Vantal Avec manning** Vzdělávací materiály Pantování venikařelen selutanie +  $\rightarrow$ Typ Stupeň školy Vék žáků Oblast Fete Dutabrice Evadelisms materialy vse vše vše Ξ **Johnsteinsse** X obálka učebnice obálka učebnice obálka učebnice obálka učebníce Název vzděl, materiálu Název tého učebnice Název této učebnice Název této učebnice Název této učebnice **MANUEL 5-3 pd** PHP základní, 6 - 9 let, PHP základní, 6 - 9 let PHP zâldadn 6 9 let PHP základní, 6 - 9 tet, PHP statusteness. obálka učebnice obálka učebnice obálka učebnice obálka učebnice Název této učebnice Název této učabnice MALOW LELD MOOLINICE Nazev teto učebnice Názey této učebnice **EDMON 4-9 H CIP** zâldadní, 6 - 9 tet, PHP základní, 5 - 9 let, PHP základní 6 - 9 let, PHP základní, 6 - 9 let, PHP in machines. white the control obálka učebnice obálka učebnice obálka učebnice Häzev této učebisica Název této učebnice Nézev této učebnice Nizav félo učebníce Názey této ucebnice IBumi I-The Pie **SHOOT 6-9 IT RP** základní 6 - 9 let PHP 2ákladní 6.9 let PRP RHQ tel P - 3 Inhabited **NAČÍST DALŠÍ** Zůstaňte v obraze TW  $\tilde{\sigma} \frac{\partial \sigma}{\partial x}$ ite. **xi** 

REHEN. Robbe Direct talette Shirty Studenti Zfizovatelé Copyright 2018 XYZ

# **PRIM**

Návrh uživatelského rozhraní - wíreframe

## **DEKTOPOVÁ VERZE**

#### plnohodnotný navrh

## **MOBILNÍ VERZE**

Jedna typová stránka

Verze S.O

Poslední úprava **17.3.2018** 

Přiloha č. 2 – Projektóvá dokumentace k wireframe

# **PRIM**

## Projektová dokumentace k wireframe

## **Struktura webu**

Web bude rozdělený do třech hlavních navigačních částí:

- 1. Hlavní navigace bude nejdominantnější a nejvýraznější navigace.
- 2. Vedlejší navigace bude oproti hlavní navigaci upozaděná, ale stále bude na první pohled pro uživatele dostupná a viditelná.
- 3. Navigace v patičce je doplňkovou a nejméně podstatnou.

![](_page_37_Figure_6.jpeg)

## **Wireframe**

Kompletní zadání v samostatné příloze č. 1 Wireframe

Pfiloha č. 2 - Projektová dokumentace k wireframe

## **Mapa webu**

**Hlavni navigace** 

- • Informatické myšlení (homepage)
	- o Videa
	- o Obory
	- o Příklady
	- o Srovnání se světem
- • Jak se zapojit
	- o Rodič
	- o Učitel
	- o Média
	- o Škola
	- o Student
	- o Zřizovatel
- • Vzdělávací materiály
	- o detail učebnice
- • Články
	- o detail článku
- • Akce
	- o detail akce

Vedlejši navigace

- Rodiče
- •Učitelé
- Další
	- o Školy
	- o**Studenti**
	- o Zřizovatelé
	- o Média

**Pa�čka·** 

- O projektu
	- o O nás
	- o Financování
	- o Kontakt

## **Popis klíčových stránek**

## **Informatické myšlení (homepage)**

- Wireframe obr. č. 01
- úvodní obrázek bude statický přes 100 % šířku stránky.
- Vida budou řešena externí službou (Youtube).
- V administraci půjde vybrané množství videí označit jako "promované". Promované video se pak zobrazí na úvodní stránce.
- Promovaných videí může být označeno více. V takovém případě se na úvodní stránce vždy při jejím načítání náhodně vybere jedno z promovaných videí, které se zobrazí.
- Sekce "K čemu je informatické myšlení dobré?" bude mít možnost obsahovat:
	- o video
	- o slideshow (více obrázků nastavených tak, aby se jimi šlo posouvat šipkami vpravo a vlevo)
	- o animace
- Sekce "Přijd1e se podívat na některou z akcí" bude obsahovat dle data nejbližší akce.

## **Videa osobností**

- Wireframe obr. č. 03
- Při načtení stránky se začne na pozadí bez zvuku přehrávat ukázka videa, viz https://www.masterclass.com/classes/malcolm-gladwell-teaches-wnting
- Po kliknutí se uživateli přehraje video.
- Kategorie pod hlavním videem slouží pro filtraci zobrazených videí. Každá kategorie bude mít unikátní parametr v URL.
- Při výběru videa z nabídky se toto video rozbalí v lightboxu, který bude mít svoji unikátní URL. Zbytek stránky se designově upozadí, ztmaví.
- Box seriál v České televizi bude odkazovat na externí URL.

## **Obor** - hudba

- Wireframe obr. č. 04
- Ukázkový název oboru.
- V administraci půjde nadefinovat vlastních 1 6 oborů.
- Struktura všech oborů bude stejná, viz wireframe "obor hudba".

## **Praktické příklady**

- Tato sekce bude ukazovat příklady Informatického myšlení.
- Obsahově bude vycházet z bloku na homepage "K čemu je informatické myšlení dobré"
- Přesná šablona této stránky vznikne agilně.

## **Srovnání se světem**

- Obsahově bude vycházet z bloku na homepage "Nezaostávejme. Změňme to!".
- Bude na ní infografika a další doplňkové informace srovnávající výuku informaticky v ČR a v jiných zemích.
- Přesná šablona této stránky vznikne agilně.

## **Jak se zapojit**

- Wireframe obr. č. 05
- Jednotlivým boxům půjde skrze administraci měnit pořadí.

## **Rodič**

- Wireframe obr. č. 06
- Boxům opět půjde měnit pořadí v administraci.
- Boxů bude 1 10.
- Předdefinované typové boxy budou 3, viz "Napište přímo do školy, Sdílejte a šiřte informace, Vyzkoušejte si o co jde".

## **Akce**

- Wireframe obr. č. 07
- $\bullet$  Selectboxy umožní multiple vyběr, viz https://www.czechitas.cz/cs/kalendar-akci \*
- Konkrétní akci pQjoe v admmistracl nastavit, zda má m,t **vlastni** podstránku nebo rna mířil na externl URL adresu. Pokud bude miht na exiemi URL bude se **ve** vyp1su akci u ní automaticky zobrazovat ikona v pravém dolním rohu fotografie.

## **Detail akce**

•

- Wireframe: obr. č. 08
- akce a nad "Sdílejte akci" půjde přidávat embedovaný Google Form.
- Podobné akce se budou automaticky generovat dle priorit kategorií:
	- a. místo,
	- b. pro koho,
	- c. typ akce.

## **Vzdělávací materiály**

- Wireframe obr. č. 09
- Uéebmce- budou mlt piifazeně **prava,** dle kterých k nim budou / nebudou moct přistupovat konkrétní uživatelé v redakčním systému. Všechny učebnice a další vzdělavaci materiály budou na webu veřejně přístupné.
- Prava se budou fadit dle filtru:
	- a. stupeň školy

Příloha č. 2 - Projektová dokumentace k wireframe

- b. věk žáků
- c. oblast
- d. + bude možné přiřadit práva i ke konkrétním vybraným učebnicím

## **Detail učebnice**

- Wireframe obr. č. 10
- Učebnice budou mít přiřazená práva, dle kterých k nim budou / nebudou moct přistupovat konkrétní konkrétní uživatelé v redakčním systému. Všechny učebnice a další vzdělávací materiály budou na webu veřejně přístupné.
- Bude umožněno prolistování části obsahu učebnice v PDF.

## **Články**

- Wireframe obr. č. 11
- Kategorie, typ a tagy půjdou nadefinovat uživatelsky skrze redakční systém
- Štítky se budou zobrazovat:
	- a. 7 nejvíce používaných bude vždy viditelných
	- b. další tagy se zobrazí metodou toggle po kliknutí na "zobrazit další tagy"

## **Detail článku**

• Wireframe - obr. č. 12

### **Pro rodiče**

• Wireframe - obr. č. 13

## **Pro učitele**

• Wireframe - obr. č. 14

## **Pro média**

- Wireframe obr. č. 15
- Obrácená pyramida bude rozdělena do 3 sekcí, které budou interaktivní. Jakmile uživatel klikne do jedné ze tří sekcí, tak se text vpravo graficky zvýrazní a tato část v pyramidě se také zvýrazní.
- Odkazy v sekci "Zcela pro novináře" slouží jako kotvy na obsahy níže na této stránce.
- Odkazy v sekci "Pro kohokoli" slouží jako linky na jiné stránky na webu.

## **Pro školy, pro studenty, pro zřizovatele**

• Bude použitá stejná šablona stránky jako "Pro učitele"

Příloha č. 2 - Projektová dokumentace k wireframe

• Wireframe - obr. č. 16, 17, 18

## **O nás**

- Obsahová část, která umožní v administraci přidávat jednotlivé sekce.
- Wireframe obr. č. 19

## **Mobilní návrh**

- Wireframe obr. č. 02
- Typová ukázka stránky pro návrh responzivity celého webu.
- Mobilní verze má interaktivní klikací menu v hlavičce.

![](_page_43_Picture_0.jpeg)